#### **ECONOMETRIC TECHNIQUES FOR REVENUE FORECASTING USING EVIEWS**

#### **Session 1: Introduction**

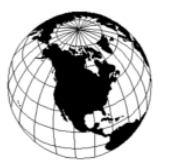

#### **Patrick Grady Global Economics Ltd.**

- Objectives
	- Improving knowledge and skills required for revenue forecasting
	- Reviewing or learning econometric techniques for revenue forecasting
	- Learning how to use EViews to prepare revenue forecasts
- Ultimate application
	- Preparation of medium-term revenue forecast for next years budget

### **Approach to Revenue Forecasting**

- The basic approach to revenue forecasting is very simple
	- Revenue equals rate times base or
	- $-$  R=Σ  $r_i^*b_i$
- Income tax is more complicated.
	- Form
	- Different classes of income salary, interest, dividends, self-employment
	- Exemptions and deductions
	- Progressive rate structure

### The Tax System

- What is the Tax Structure?
- How does it differ from that in other countries?
- Are there any specific challenges to forecasting tax revenues?
- What data bases are available?
- Are there any good tax models currently in use that can be adapted?

### **EViews as a Revenue Forecasting Tool**

- Introduction to EViews
	- Concept
	- Loading data
	- Viewing Data
	- Analyzing Data
- EViews also provides
	- all the econometric and statistical tools and
	- modeling capability

# The Concept of EViews

- The distinctive feature of EViews is that it was one of the first econometric programs to take advantage of the Windows operating system.
- Data can be viewed and analyzed in many different ways using the mouse and drop down menus.
	- This encourages users to become really familiar with data and not to just mechanically apply statistical techniques.
- Also has a command interface which enables repetitive tasks to be completed using a sophisticated set of commands
	- This makes it suitable for preparing regular revenue forecasts.

# The Best Way to Learn EViews

- Load up some data.
- Try out the different functions and features.
- There are many useful exercises provided at the back of the chapters of *Analisis Econometrico con EViews* and the data is available on the disks.
- There are also exercises and data in *EViews Illustrated*.
- In addition, each of you may want to take a specific revenue source and apply the techniques as we go along.
- At the end, we will have the beginning of a revenue forecasting model.

# Working with EViews

- My computer is hooked up to the screen.
- Now I'll show you some of the features of EViews.
- Your computers are also hooked up.
- So feel free to try these yourself.
- You'll also have time later to use your computers to do some exercises and familiarize yourself with the basic features of EViews.